# **4. Elementi programskog jezika Java**

#### 4.1 . N ar ed b e

- Naredba konstrukcija pomoću koje se definiše jedna operacija u Javi. Svaka naredba se završava sa ; (tačkomzapetom).
- Blok (sastavna naredba) -skup naredbi između velikih zagrada. Može stajati svuda gde stoji prosta naredba.
- Primeri:
- int  $n=20$ ;
- System.out.println("Vrednost je"+f);
- $x.boja = "crvena";$
- $i++;$

# **4.2. Promenljive**

**Promenljiva**- lokacija u memoriji za zapis neke vrednosti ili pokazivač na objekat.

U Javi postoje 3 vrste promenljivih: promenljive instanci, klasne i lokalne.

Svaku promenljivu karakterišu: ime, tip i vrednost.

Ime promenljive je identifikator.

Tip promenljive je <u>jedan od nabrojanih tipova.</u>

Promenljiva sadrži vrednost ili je pokazivač na objekat. Ako sadrži vrednost, ta vrednost je literal (primitivni tip).

Svaka promenljiva mora biti deklarisana pomoću naredbe za deklaraciju promenljivih. Pored deklarisanja, naredbom za deklaraciju mogu biti zadate i početne vrednosti promenljivih.

Lokalne promenljive moraju imati početnu vrednost (inače se javlja greška pri prevođenju). Promenljive instanci i klasne - ne moraju. Ako nemaju, podrazumevane vrednosti su:

**null -instanca, 0-numeri~ka, '\0' - znakovna, false - logi~ka**

### **PRIMERI:**

int brojGodina; String mojaNiska; Knjiga x; // Više promenljivih istog tipa float x, y, tezina; String prva, druga, tvojaNiska; // Sa inicijalizacijom int i, k, n=32; boolean ind = false; String ime  $=$  "Dragan";

float  $a= 3.4$ ,  $b=5.8$ ,  $y=0.2$ ; Naredba dodele:

$$
x=2;
$$
  
Mojauiska = "Pera";  
 $a=b=c=3;$   
 $x1 += 2; y2 *= a+b;$ 

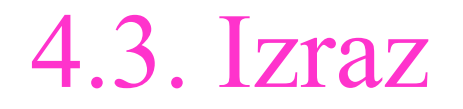

Izraz - naredba koja vraća vrednost. Izraz čine operandi, odnosno, operandi razdvojeni operatorima i zagradama.

Razlikuju se:

(1) aritmetički operatori:  $+ -$  \* /  $\%$  5+7 x-3 8\*y 26/3 31%4 (2) operatori dodele:  $= + = = * = / = \%$  $x=2;$   $y=z=v=0;$  $x +=y$ ; odgovara  $x = x+y$ ;  $x = y$ ; odgovara  $x = x - y$ ;  $x * =y$ ; odgovara  $x = x * y$ ;  $x \neq y$ ; odgovara  $x = x/y$ ;

(3) Operatori uvećanja/umanjenja za 1: ++ i --

Ovi operatori mogu biti: prefiksni i postfiksni

 $y = ++x;$  i  $y = x++$ 

- (4) Operatori poređenja:  $== != < > \le = >=$
- (5) Logički operatori: && || ^ !

Uloga operatora: & i |

(6) Operatori po bitovima:  $\&$   $\uparrow$   $\sim$   $\lt\lt$   $\gg$   $\gg$  -

 $<<= \quad >>= \quad >>>= \quad \&= \quad |= \quad \wedge=$ 

- (7) Opertori nad stringovima:  $+$   $+$   $=$ 
	- + operator konkatenacije
	- += konkatenacija sa dodeljivanjem

Izračunavanje vrednosti izraza vrši se s leva udesno. Prioritet operatora je prikazan sledećom tablicom:

 $(15) = += == * = |- 9/0 = |- 8 = | = < = > = > \ge =$ 

- $(4)$  \* / %  $(5)$  +- $(6) \ll \gg \gg \gg$  $(7)$  < > <= >=  $(8) = !=$ (9) &  $(10)$  ^  $(11)$  |  $(12)$  & &  $(13)$  ||  $(14)$  ? :
	- (1) **[] ( )** tačka, nizovi, grupisanje
	- **(2) ++ -- ! -** *instaceof* poslednji logički operator
	- **(3)** *new (tip)izraz*  kreira nove instance, kasting

4.4.Objekti

Za kreiranje objekta koristi se operator **new.** Primeri:

 String niska = new String(); Random slucajan = new Random(); Knjiga  $x = new$  Knjiga(); Point  $t = new Point(20 30)$ ; Datumi.java

Upravljanje memorijom - automatsko.

Komponente objekta su: promenljive i metodi.

Komponentama objekta pristupa se preko tačka-notacija

(a) Pristup promenljivim instanci:

prviObjekt.prom;

prviObjekt.prom.stanje;

prviObjekat.prom.stanje = true;

(b) Pristup metodima:

prviObjekat.stampajMe();

prviObjekat.uzmiIme();

prvi objekat.postaviVelicinu(20);

prviObjekat.prom.metod3(arg1, arg2, arg3); // pozvan preko promen.

prviObjekat.getClass().getName(); // metod iz metoda

# Klasne promenljive class Clanporodice { static String prezime="Perić"; // klasna promenljiva int uzrast;  $\frac{1}{2}$  // prom. istance String ime; // promen. instanci

Clanporodic otac = new Clanporodice $($ ); Clanporodice  $sin = new Clanporodic$ );

…………………

…………………

}

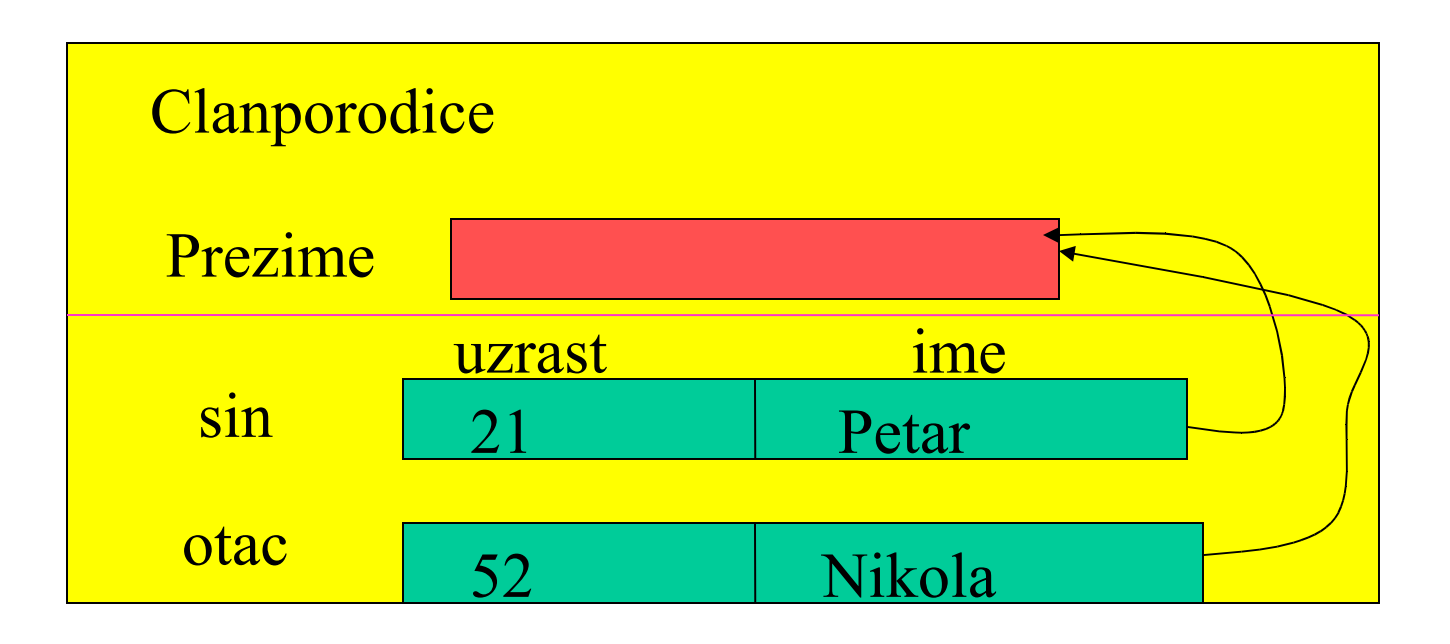

# Pristip klasnim promenljivim

```
 Deklarišu se pomoću ključne reči static
class ClanPorodice {
  static String prezime = "Perić";
  String ime;
  int godine;
 ……………
```
Za pristup klasnoj promenljivoj može se koristiti ime klase ili ime neke instace klase.

Primer:

}

 $ClanPorodice \sin = new ClanPorodice$ ;

System.out.println( "Porodicno prezime je: " + sin.prezime);

System.out.println( "Porodicno prezime je: " + ClanPorodice.prezime);

Klasni metodi

Odnose se na celu klasu, a ne na instance. Prepoznaju se po ključnoj reči **static.** 

Pozivanje klasnih metoda vrši se pomoću tačka-notacije i to na 2 načina:

(a) pomoću imena klase;

(b) pomoću istanci te klase;

Primeri:

//

……………………………………… String s1, s2;  $s1 =$ "nema veze"; s2= s. valueOf(7);  $s2 =$ String.valueOf(7);

 $veci = Math.max(x,y);$ 

#### Reference na objekte

Kada se kreira objekat, promenljiva kojoj se dodeljuje predstavlja pokazivač (referencu) na taj objekat. Pri prenosu u metod, prenose se reference, a ne sam objekat. (Obrnuto važi za primitivni tip. Tu promenljiva sadrži podatak i prenos u metod se vrši po vrednosti.)

Reference.java

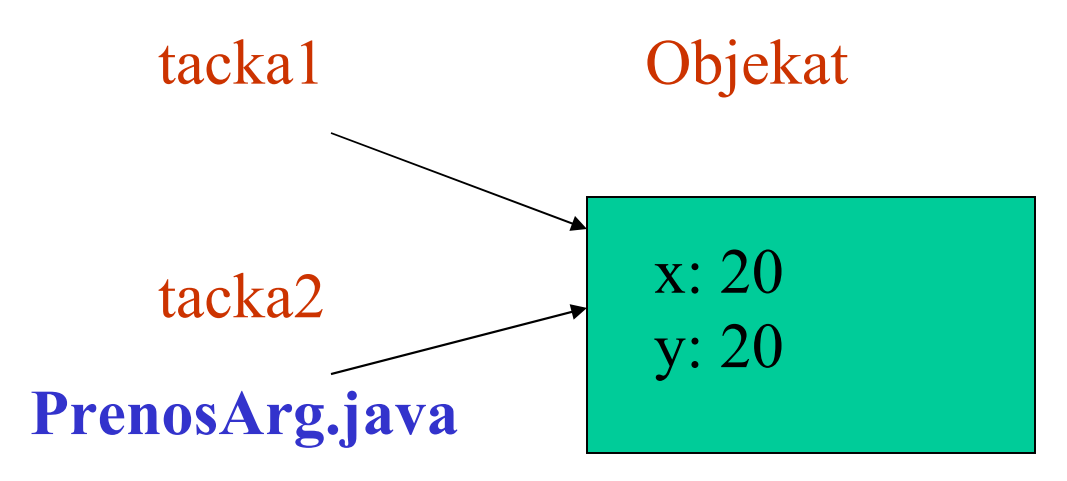

#### **Poređenje objekata**

Moguće je primenjivati 2 operatora za poređenje:

 **= = !=**

Ne postoji mogućnost preopterećenja operatora u Javi.

# **Odredjivanje klase objekta**

String ime = objekat.getClass().getName();

# **Pripadnost objekta klasi**

"bilo sta" instance of String // true

Point tacka = new Point  $(10,10)$ ;

tacka instanceof String // false

#### **Refleksija (samoispitivanje) (pocev od Java 1.1)**

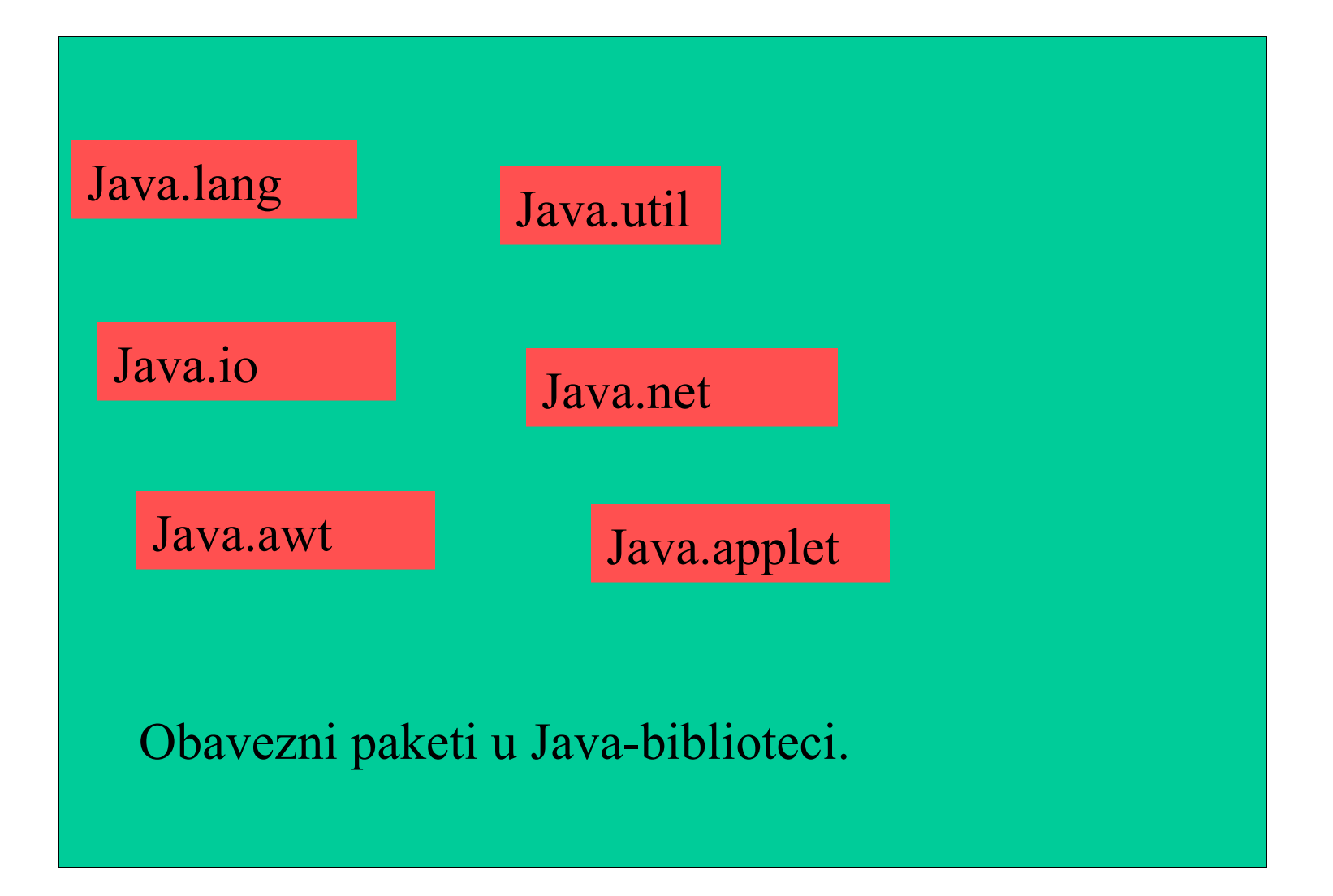

# Kontrolna pitanja

- 25. Šta je naredba u Javi?
- 26. Šta je blok naredba?
- 27. Šta su promenljive?
- 28. Šta je izraz?
- 29. Navedite vrste operatora.
- 30. Napišite kod kojim se komponentama visina i dužina objekta pravougaonik dodeljuju vrednosti 20 i 44.